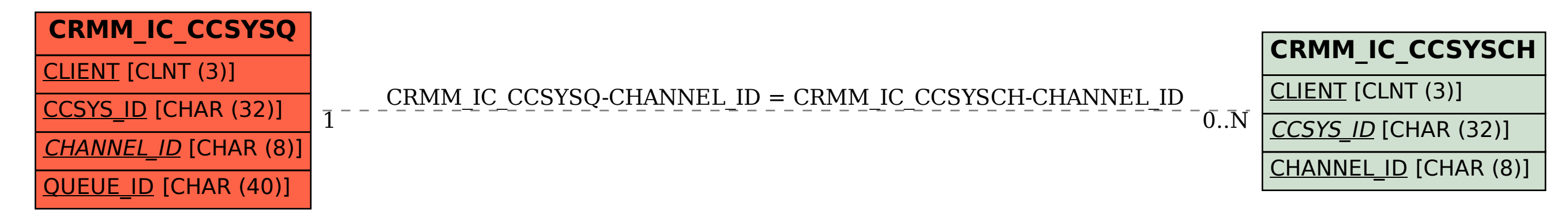

SAP ABAP table CRMM\_IC\_CCSYSQ {IC MCM Com Mgmt Software System Queues}